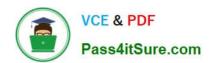

# C\_TSCM52\_66<sup>Q&As</sup>

SAP Certified Application Associate - Procurement with SAP ERP 6.0 EHP6

# Pass SAP C\_TSCM52\_66 Exam with 100% Guarantee

Free Download Real Questions & Answers **PDF** and **VCE** file from:

https://www.pass4itsure.com/c\_tscm52\_66.html

100% Passing Guarantee 100% Money Back Assurance

Following Questions and Answers are all new published by SAP Official Exam Center

- Instant Download After Purchase
- 100% Money Back Guarantee
- 365 Days Free Update
- 800,000+ Satisfied Customers

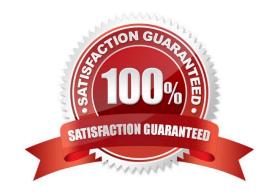

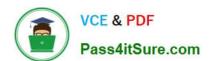

#### **QUESTION 1**

A vendor offers you a material at the gross price (PB00) of EUR 1200. In addition, the vendor gives you a 15% discount (RB01) and a 5% cash discount (SKTO). The vendor charges 90 for freight costs (FRB1).

| Level | Counter | Condition Type | Description             | From |
|-------|---------|----------------|-------------------------|------|
| 1     | 1       | PB00           | Gross Price             |      |
| 10    | 1       | RB01           | Discount %              | 1    |
| 15    | 1       | ZC01           | Surcharge %             | 1    |
| 20    | 0       |                | Net Value               |      |
| 30    | 1       | FRB1           | Absolute Freight amount | 20   |
| 35    | 1       | SKTO           | Cash Discount           | 20   |
| 40    | 0       |                | Effective Price         |      |

What is the effective price if you use the calculation schema shown in the attached graphic?

A. EUR 1,032

B. EUR 1,050

C. EUR 1,042

D. EUR 1,059

Correct Answer: D

#### **QUESTION 2**

Which of following elements must you consider for calculating the reorder point in planning?(Choose three)

A. Lot size

B. Previous consumption

C. Replenishment lead time

D. Safety stock

E. Consignment stock

Correct Answer: BCD

#### **QUESTION 3**

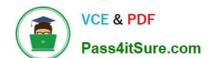

### https://www.pass4itsure.com/c\_tscm52\_66.html 2024 Latest pass4itsure C\_TSCM52\_66 PDF and VCE dumps Download

In which of the following functions is source determination available? (Choose two)

- A. Maintain a quote from a request for quotation (RFQ)
- B. Create a contract release order
- C. Assign and process purchase requisitions
- D. Convert a planned order into a purchase requisition

Correct Answer: CD

#### **QUESTION 4**

Which of the following influence the field selection for the material master? (Choose three)

- A. Material type
- B. Material status
- C. Industry sector
- D. Plant
- E. Account group

Correct Answer: ACD

## **QUESTION 5**

What does an account group control when you create vendor master records? (Choose three)

- A. The partner determination procedure
- B. The definition whether the vendor master record is a one-time account or not
- C. The possible data retention levels
- D. The reconciliation account in general ledger
- E. The possible payment terms

Correct Answer: ABC

C TSCM52 66 Study Guide

C TSCM52 66 Exam Questions C TSCM52 66 Braindumps